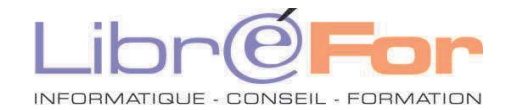

## **EXCEL – S'initier au VBA**

*Optimiser vos traitements avec Visual Basic Application*

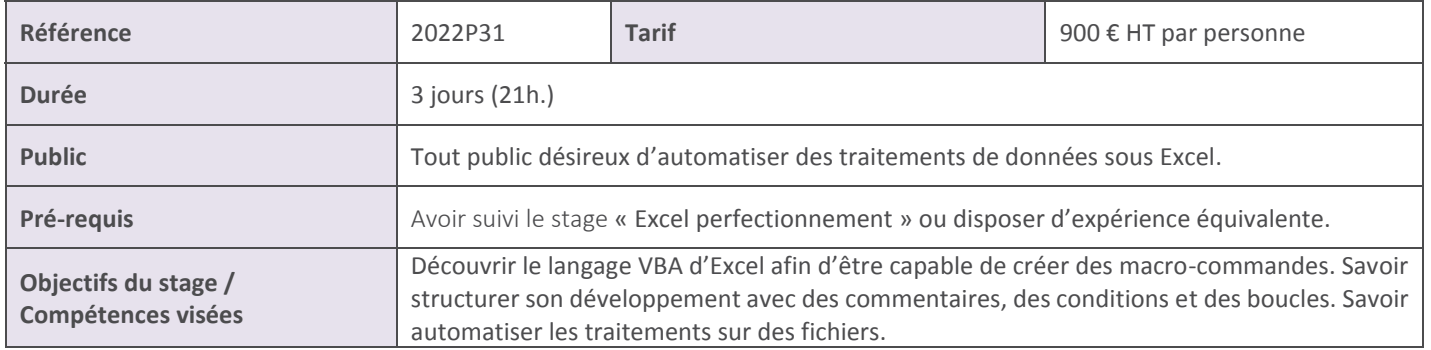

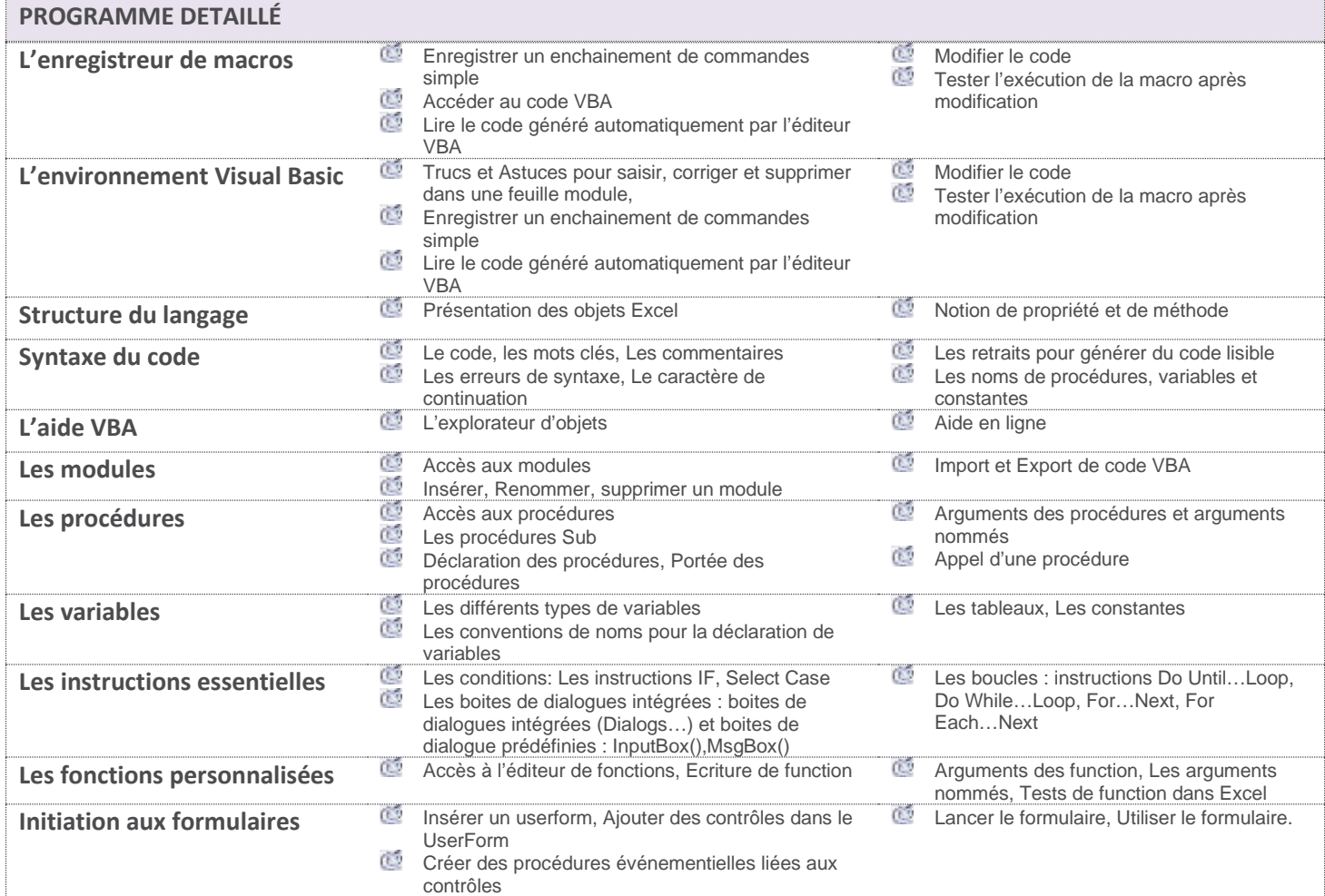

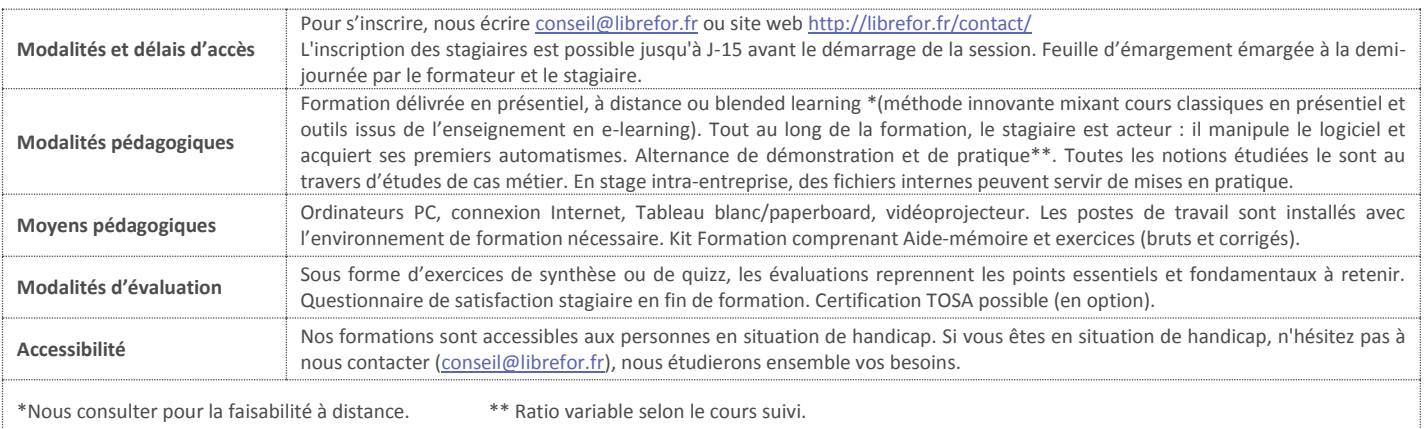